**SGREEN** 

با تشکر از انتخاب کیس رکمونت GREEN ، توجه شما را به برخی نکات جهت استفاده از این کیس جلب می نماییم .

## **طریقه نصب درایو نوري (ODD(**

پلیت هاي فلزي درون جعبه متعلقات را مطابق تصاویر ذیل در دو طرف ODD قرار دهید و سپس ODD را از سمت جلوي کیس در محل خود قرار دهید.

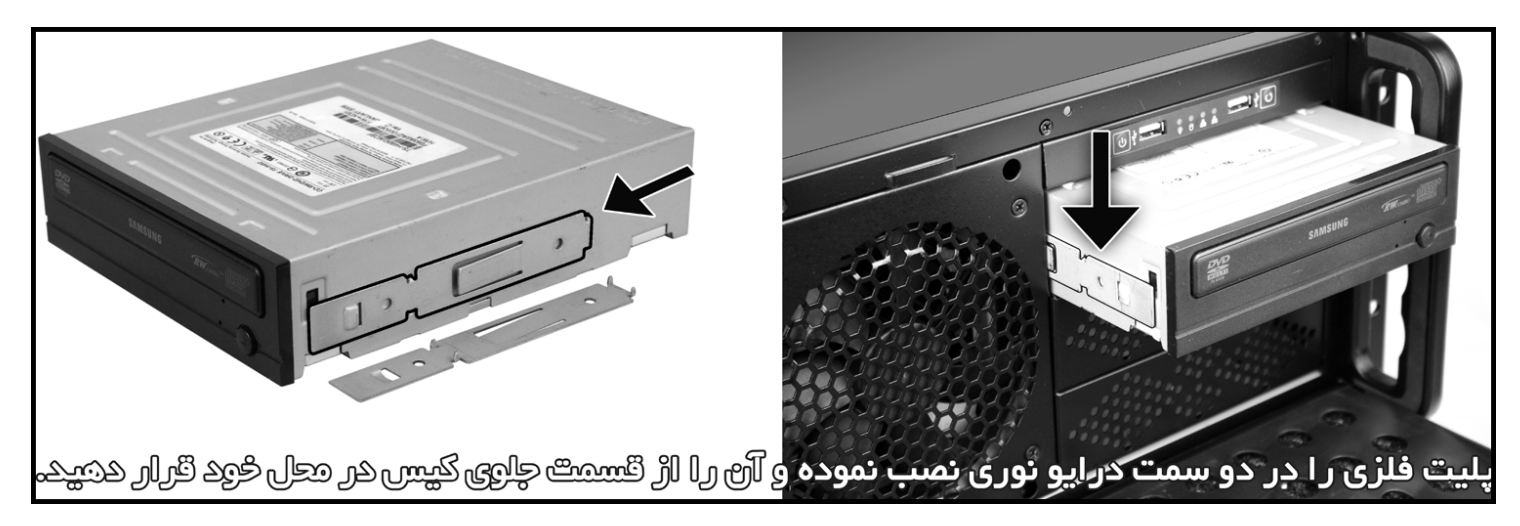

## **طریقه نصب هارد دیسک درایو HDD**

سینی فن هاي میانی کیس را جدا نموده و مطابق تصویر ذیل با فشردن گیره پلاستیکی، خشاب هاردرا از محل خود بیرون بکشید. سپس هارد دیسک خود را به گونه اي که کانکتور هاي برق و دیتاي آن به سمت سینی مادربرد باشند، درون این خشاب قرار داده و مجددا خشاب را در کشوي خود بگذارید.

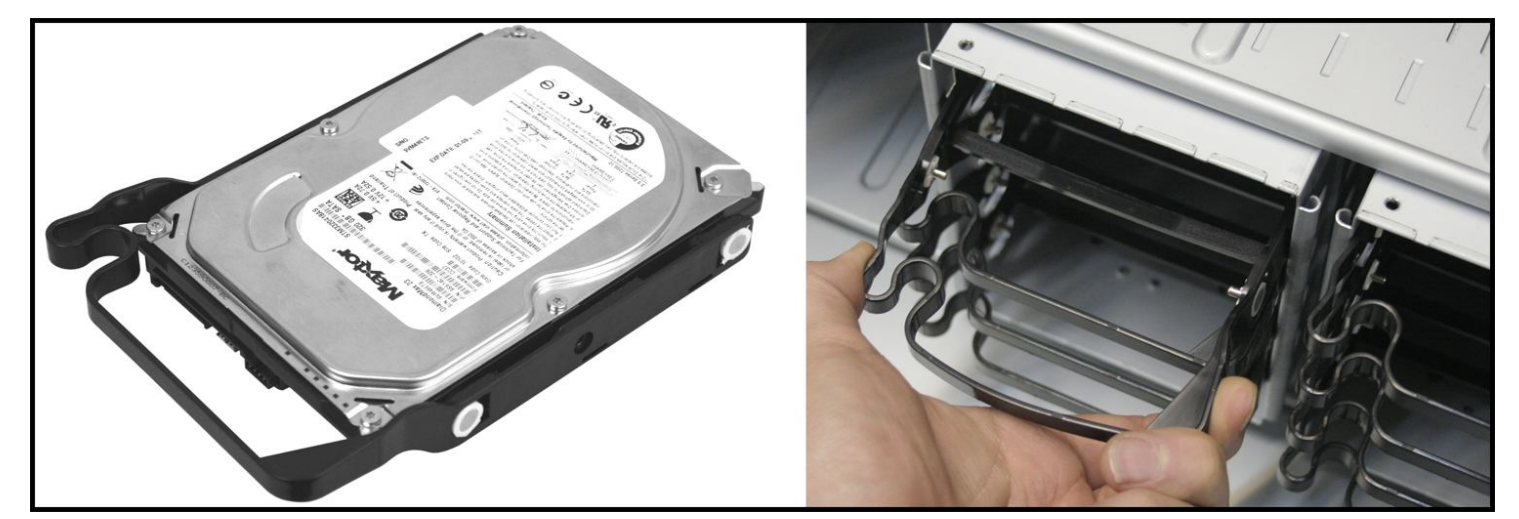

## **سایر موارد**

- پلیت نگهدارنده کارت HOLDER PCI جهت ثابت نگهداشتن کارتهاي بلند می باشد که پس از نصب کارت برروي مادر برد، پلیت نگهدارنده رابه گونه اي که شیار پلیت، روبروي برد کارت باشد درنظر گرفته و سپس پیچ هاي آن را بپیچانید تا صفحه لاستیکی برروي برد کارت ثابت گردد.
	- جهت نصب پاور هاي Mini Redundant ، پليت فلزي محفظه پاور در پشت کيس را جدا نماييد.
- کانکتورهاي پنل جلوراطبق دفترچه راهنماي مادر برد خود وصل نمایید و درصورتیکه مادر برد شماقابلیت نمایش فعالیت شبکه را دارا می باشد ، می توانید با نصب کانکتور هاي LED 1NIC و LED 2NIC بر روي مادر برد، از قسمت LED LAN پنل جلوي کیس از وضعیت کارت شبکه آگاه شوید .

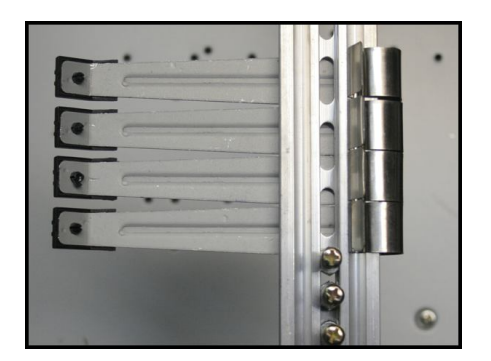